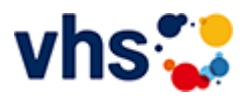

## Kochkurse

Ernährungsbildung ist eine tragende Säule der praktischen Gesundheitsbildung an der Volkshochschule. Es werden Kompetenzen zu Ernährung und Essen vermittelt, welche die Gesundheit und Leistungsfähigkeit fördern.

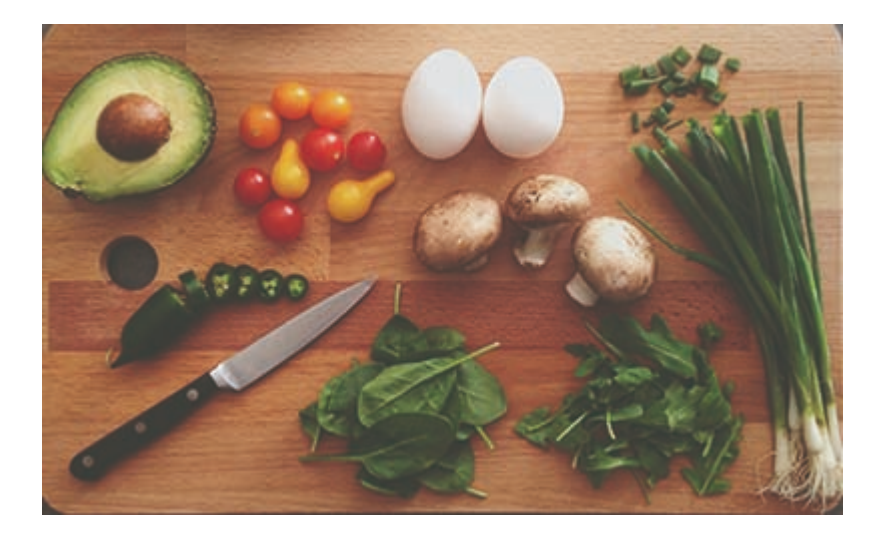

Einsteigerinnen und Einsteiger lernen grundlegende Kochtechniken und Abläufe in der Küche kennen, Fortgeschrittene reisen kulinarisch durch fremde Länder und erfahren nebenbei Wissenswertes über Land und Leute. Außerdem vermitteln die fachkundigen Kursleiterinnen und Kursleiter Kenntnisse zur Lebensmittelkunde und zur gesunden Ernährung. Das Lernen in der Gruppe, der Austausch untereinander und das gemeinsame Essen runden jeden Kochkurs ab.

Teilnehmende werden gebeten Schürze, Geschirrtuch, scharfes Messer, Behälter für Reste sowie Schreibzeug und ein eigene Getränke mit zu bringen.

[Kursbereiche](https://www.vhs-lu.de/fachbereiche/gesundes-leben/kochkurse?kathaupt=1&kathauptname=Kursbereiche&cHash=b1c90f262ef4b1afc09df146dae18be0) >> [Arbeit und Beruf](https://www.vhs-lu.de/fachbereiche/gesundes-leben/kochkurse?kathaupt=1&katid=23&cHash=c548d35f2a87fd53cde1629727416d29) >> [Betriebswirtschaftliche Aspekte](https://www.vhs-lu.de/fachbereiche/gesundes-leben/kochkurse?kathaupt=1&katid=83&katname=Betriebswirtschaftliche%20Aspekte&katvaterid=23&cHash=32c64d2be92f5f0748c44ff9fc452f7a) >> Details

Details zu Kurs 241JX50414 Kosten- und Leistungsrechnung mit Xpert Business-Zertifikat

## **Kursnummer 241JX50414**

## **Status**

**Titel**

**Kosten- und Leistungsrechnung mit Xpert Business-Zertifikat**

## **Info**

Der Kurs vermittelt umfassende Kenntnisse der Kosten- und Leistungsrechnung als Teil des betrieblichen Rechnungswesens. Nach erfolgreichem Abschluss können Sie das Betriebsergebnis eines Unternehmens ermitteln und Aussagen über die Wirtschaftlichkeit insgesamt, die Produktivität einzelner Teilbereiche und über die Wirtschaftlichkeit einzelner Produkte treffen.

Kursinhalte & Lernzielkatalog: www.xpert-business.eu/lernzielkataloge; Vorkenntnisse: Kenntnisse, wie im Kurs "Finanzbuchführung 1" vermittelt; Prüfung & Zertifikat: Prüfung über 180 Minuten, Xpert Business Zertifikat;

Für Prüfung und Xpert Business Zertifikat fallen zusätzliche Gebühren von 75 Euro an; Abschlüsse: Alle erreichbaren Xpert Business Abschlüsse finden Sie auf www.xpert-business.eu

**Veranstaltungsort** Online-Angebot, Xpert Business LernNetz

**Zeitraum** Di. 05.03.2024 - <u>Di.</u> 11.06.2024

**Dauer** 20 Termine

**Uhrzeit 18:30 - 20:30**

**Unterrichtseinheiten** 53,33 x 45 Minuten

**Kosten 390,00 €**

**Maximale Teilnehmerzahl** 100

**Empfehlung** 

**K** [Zurück](javascript:history.back();)